## Квитирование (результат обработки) от ЦРПТ

По итогу обработки документа с кодами маркировки на стороне ГИС МТ «Честный ЗНАК» будет сформирована технологическая квитанция, в которой будет указан статус обработки ранее доставленного документа. Если в ходе обработки документа ГИС МТ вернет ошибку, то такой документ считается не успешно обработанным, включая все коды маркировки, находящиеся внутри данного документа.

Коды маркировки передаются в «Честный ЗНАК» в составе документов УПД/УКД.

Документ может находиться в реестре входящих или исходящих.

При открытии документа, в правом сайд-баре есть подраздел "Основные данные". При переходе в него отображаются 3 блока:

- Участники документооборота.
- История документооборота.

 $\sqrt{ }$ 

Передача документа в ГИС МТ "Честный ЗНАК".

В блоке Передача документа в ГИС МТ "Честный ЗНАК" отображаются:

1. Статус передачи сведений в ГИС МТ "Честный ЗНАК":

Обрабатывается: документ передан в ГИС МТ "Честный ЗНАК", ожидается результат обработки документа:

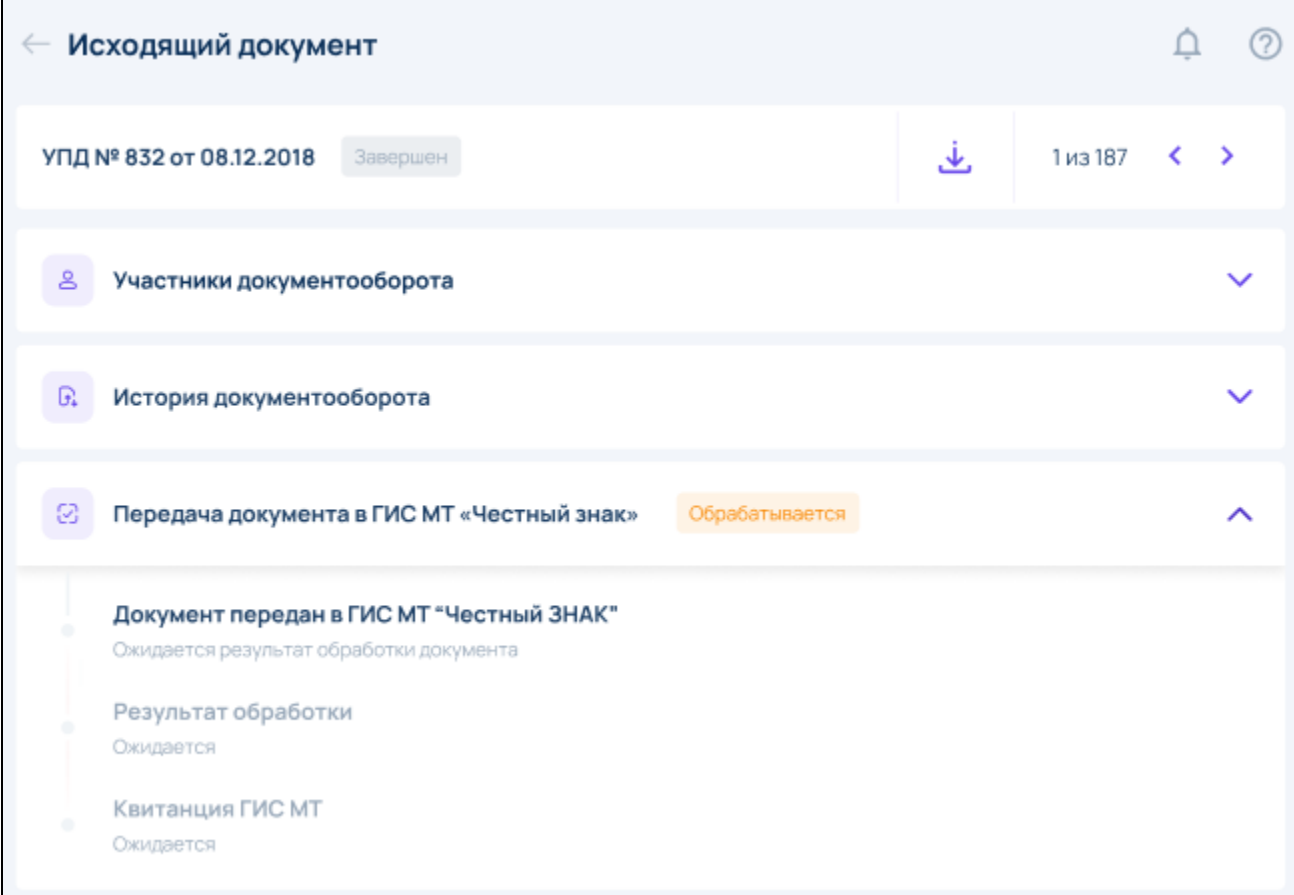

Передается: документ передан, но в данный момент ГИС МТ "Честный ЗНАК" недоступен. Будет произведена повторная отправка:

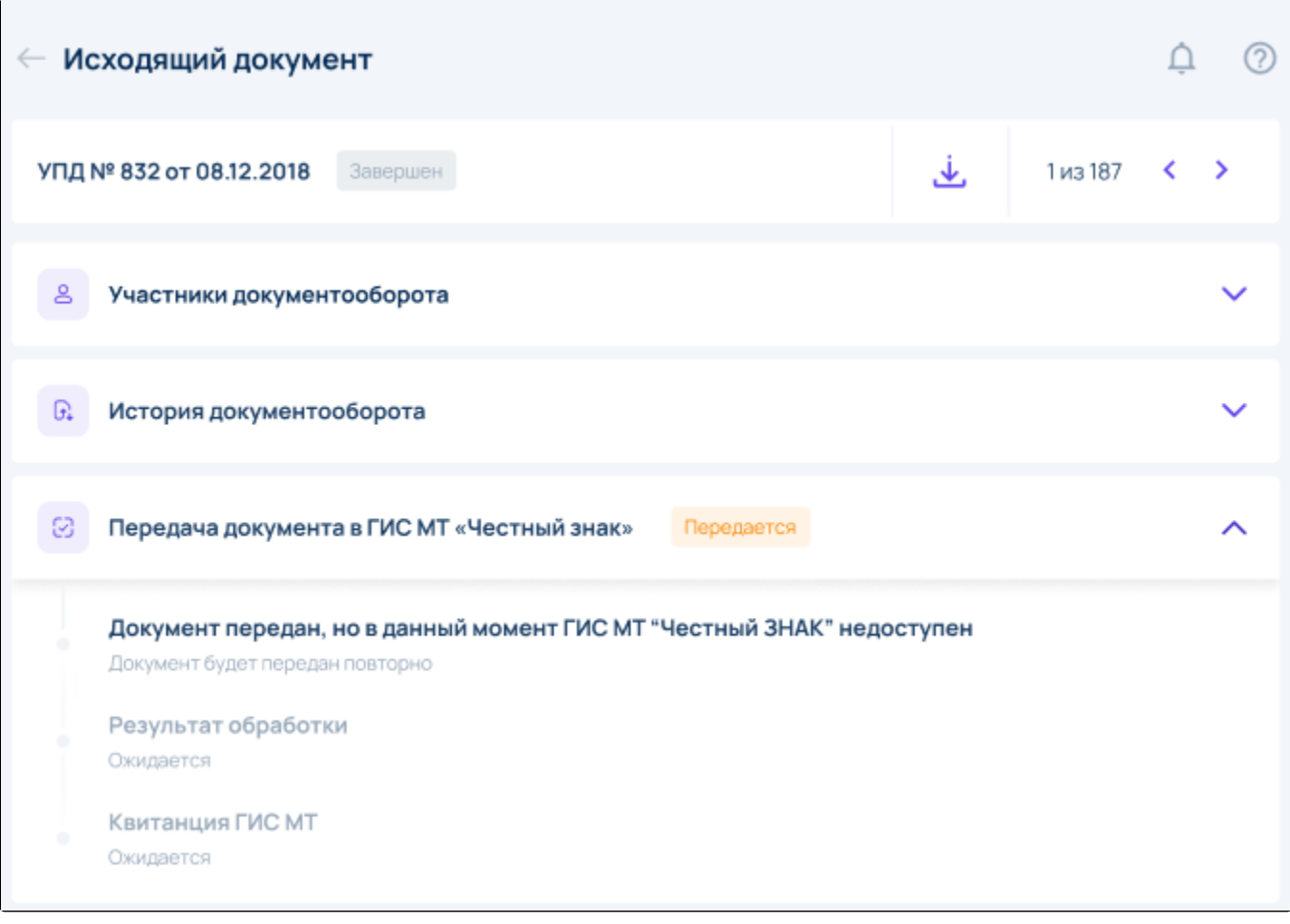

Обработан: документ получен в ГИС МТ "Честный ЗНАК" и успешно обработан:

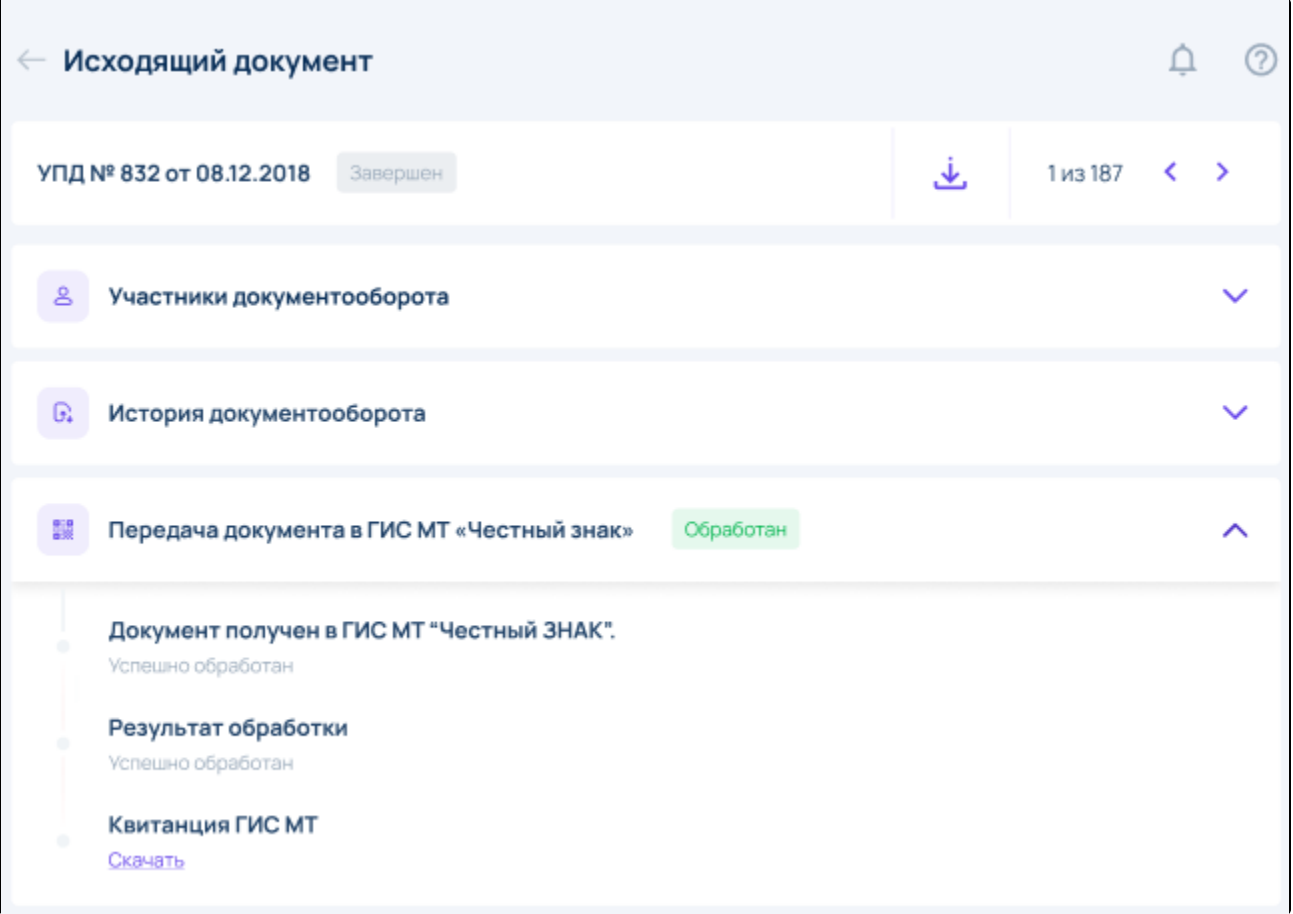

**Содержит ошибки**: документ получен в ГИС МТ "Честный ЗНАК". В процессе обработки обнаружены ошибки, необходимо их исправить. Подробная информация описана в [Таблице 1](https://help.astralnalog.ru/pages/viewpage.action?pageId=134122055#id-()-):

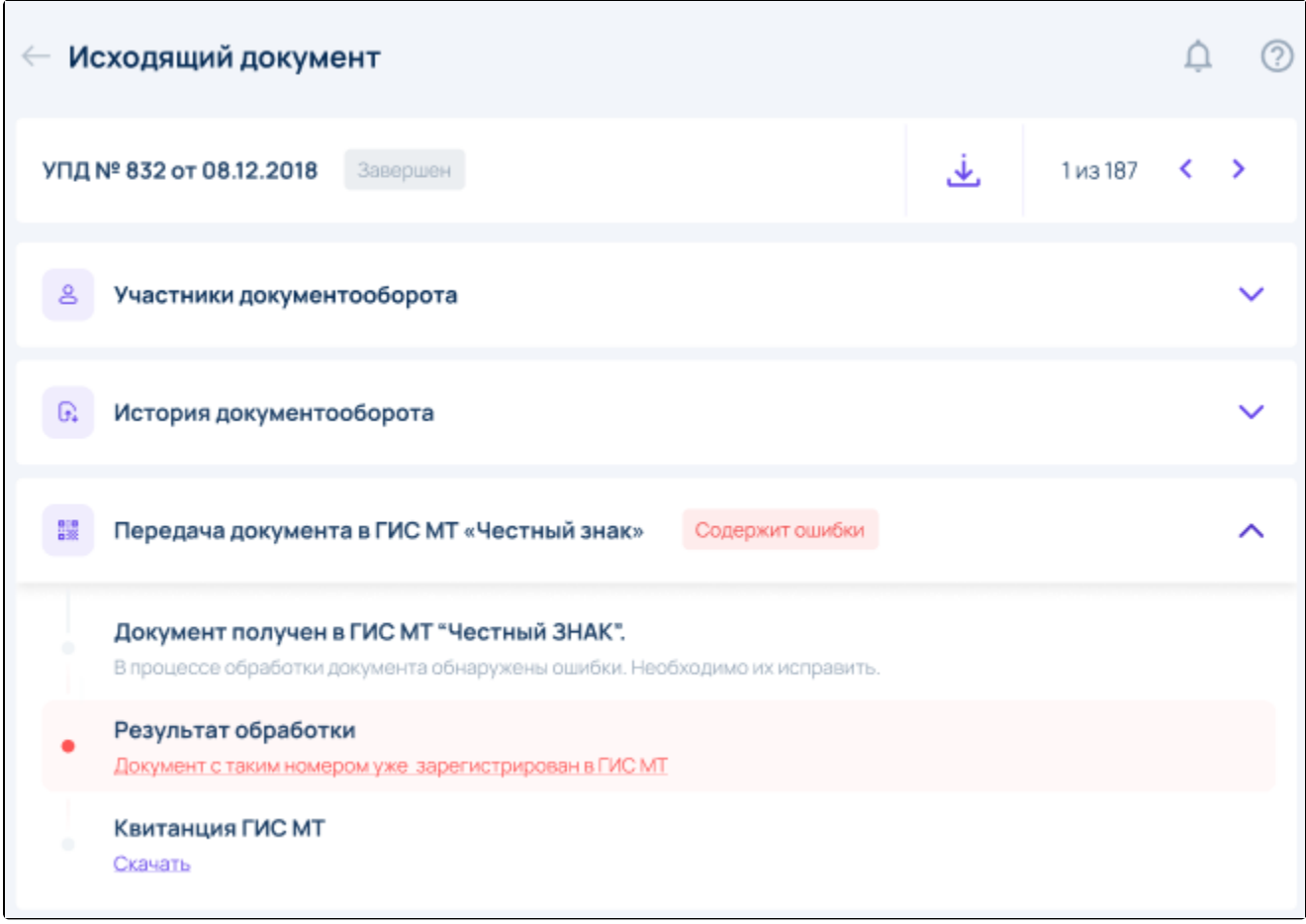

2. Результат обработки:

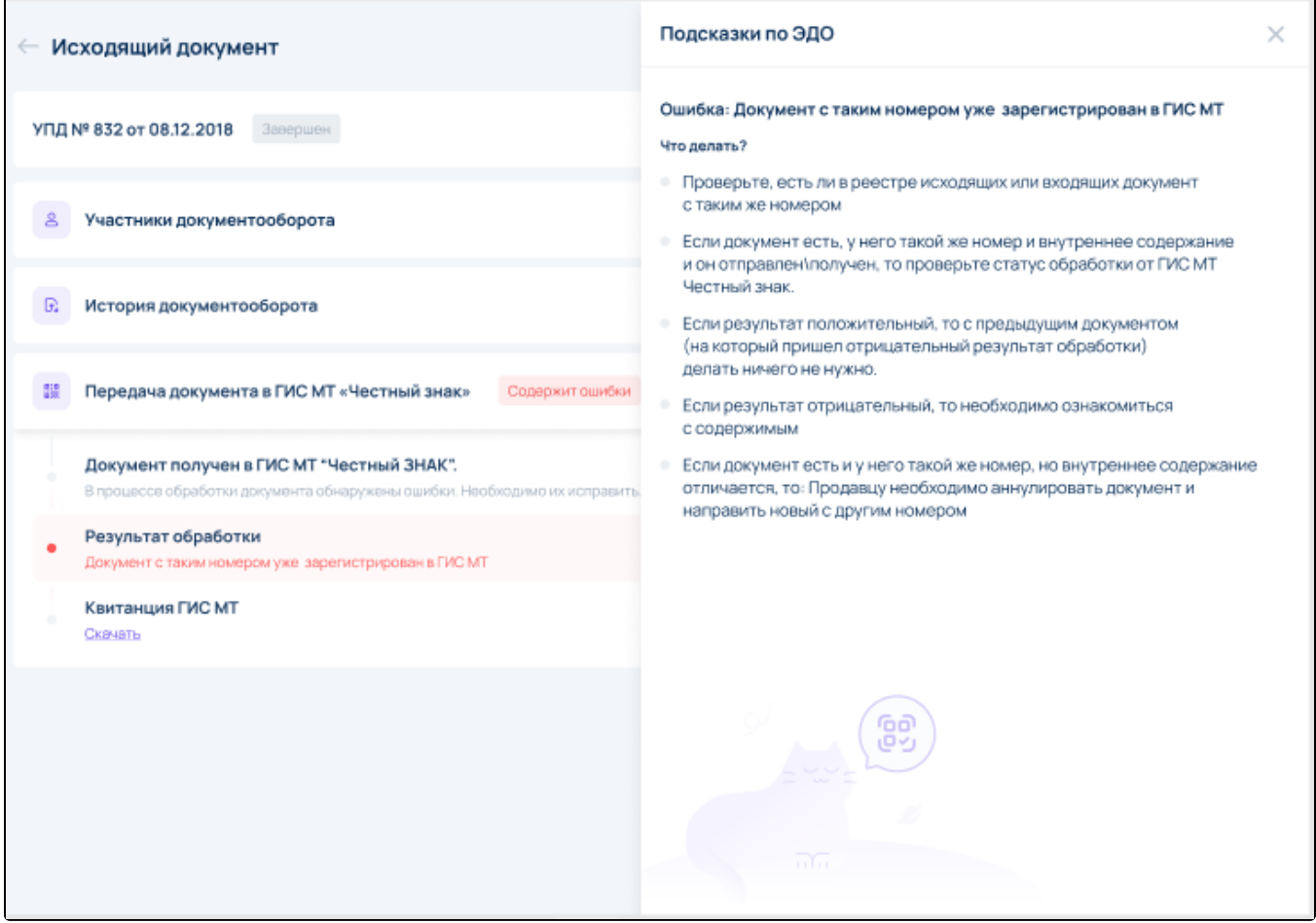

3. Квитанция ГИС МТ.

Таблица 1.

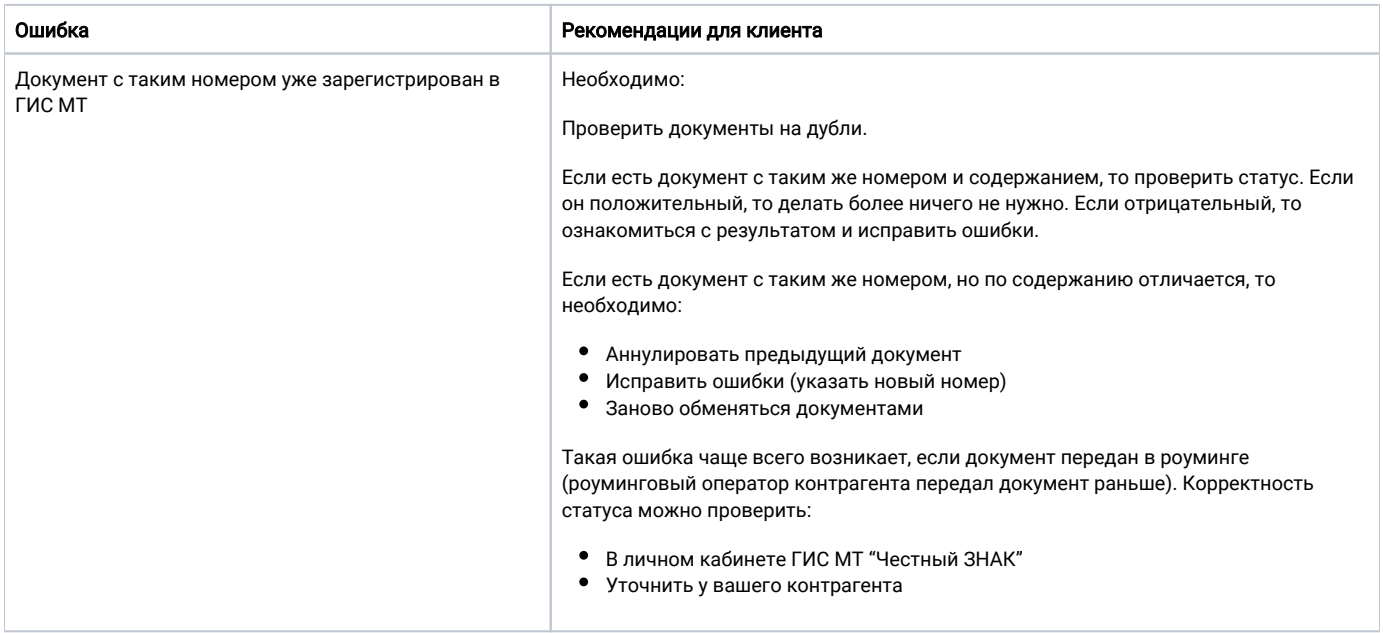

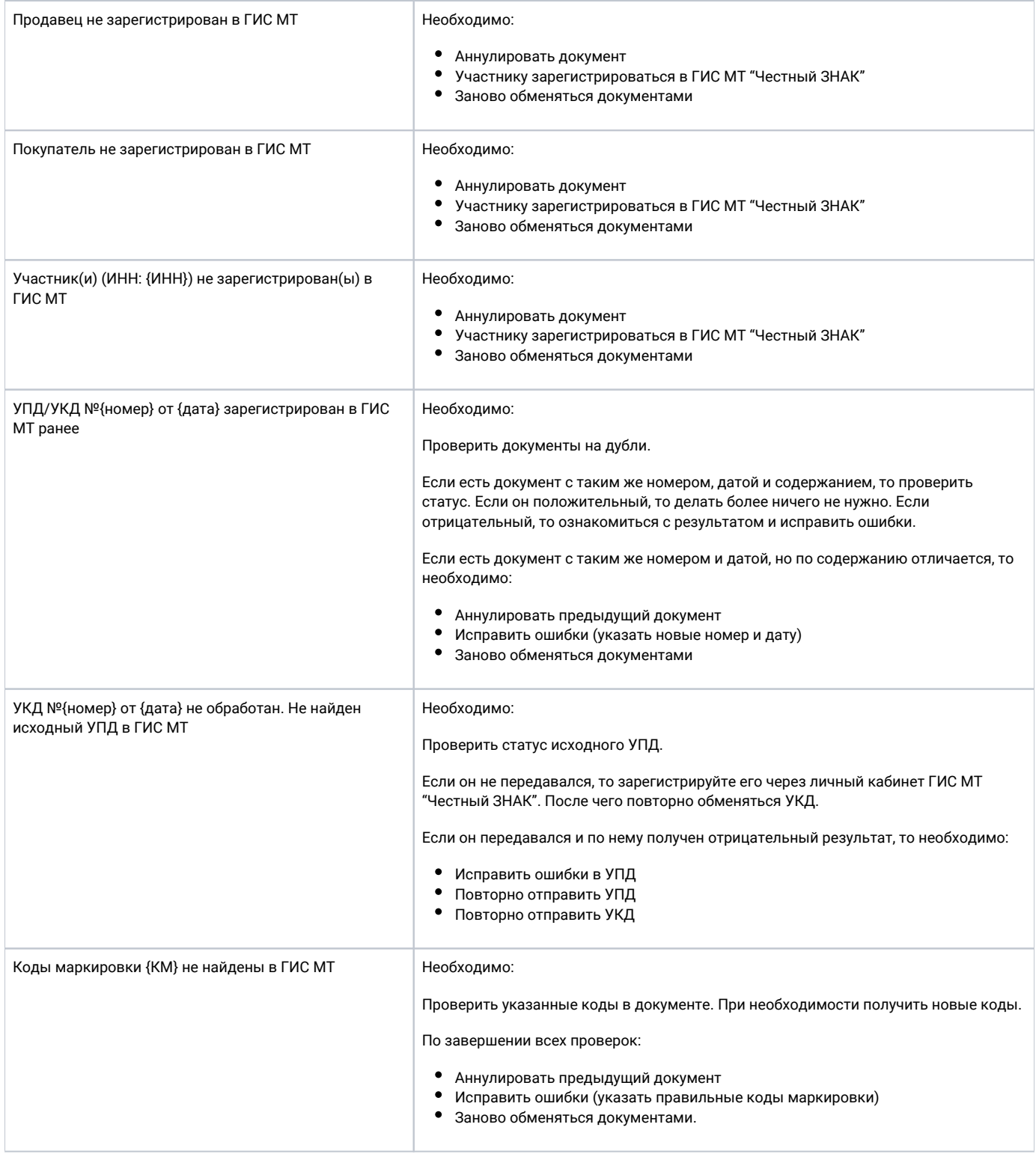

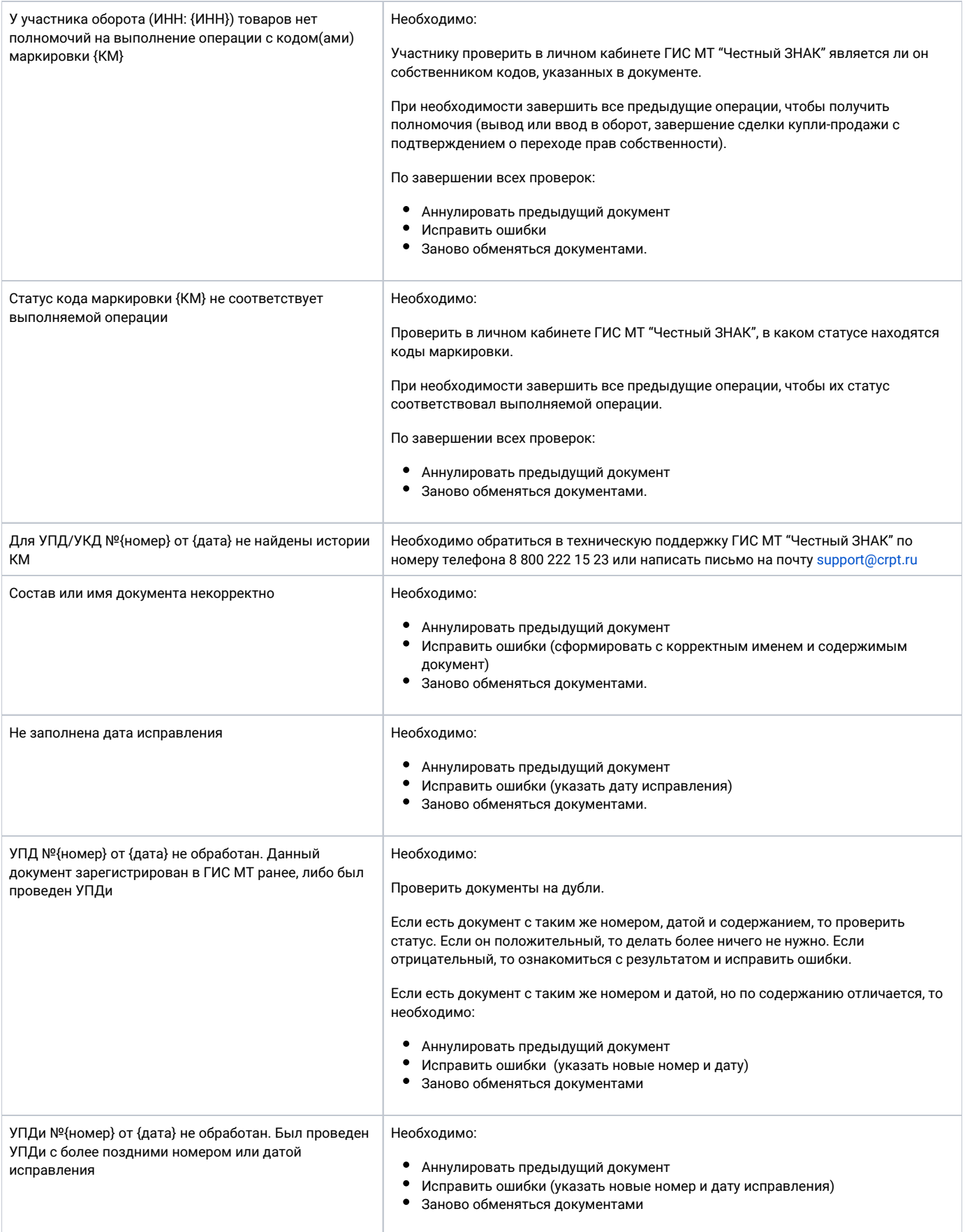

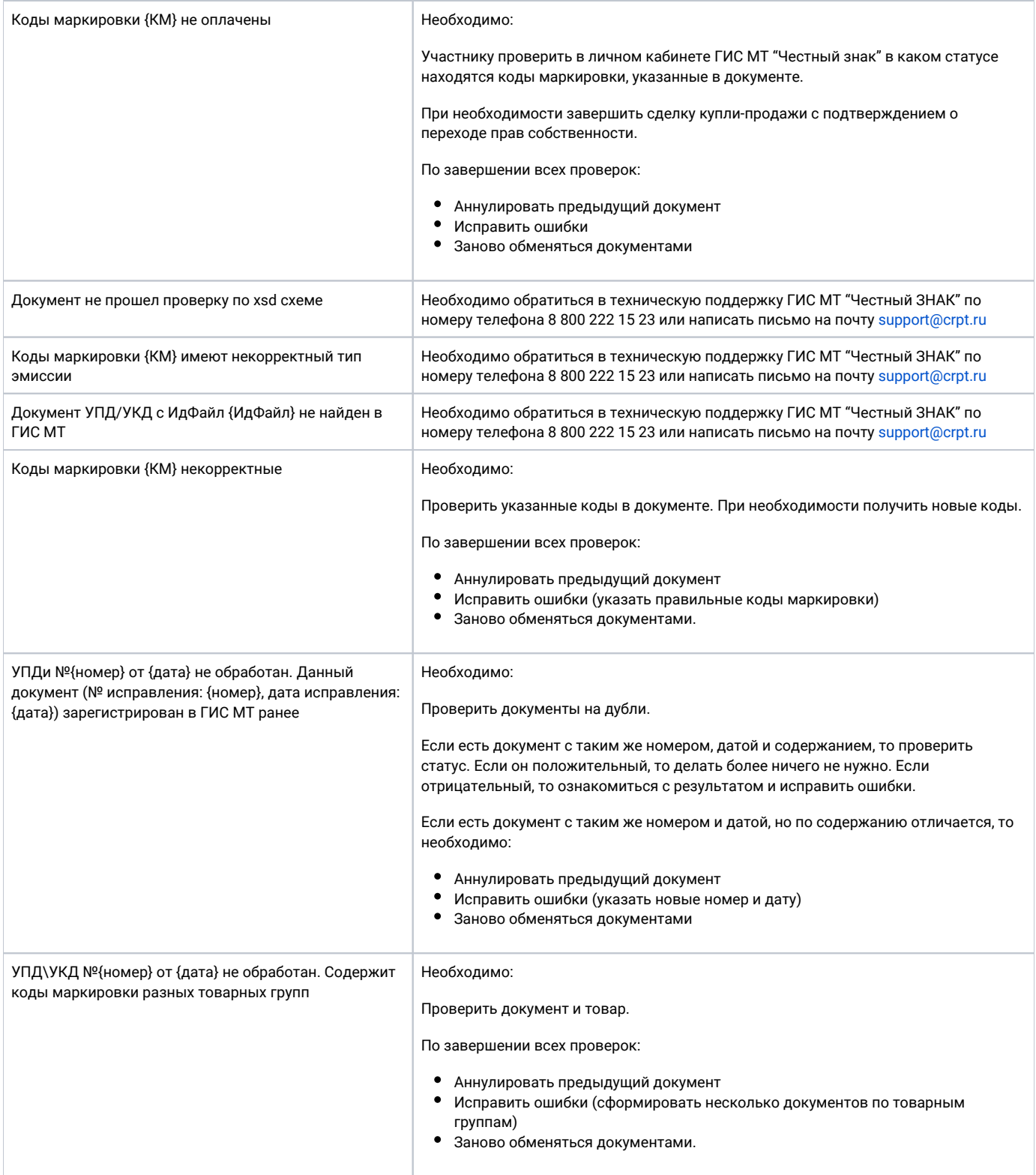

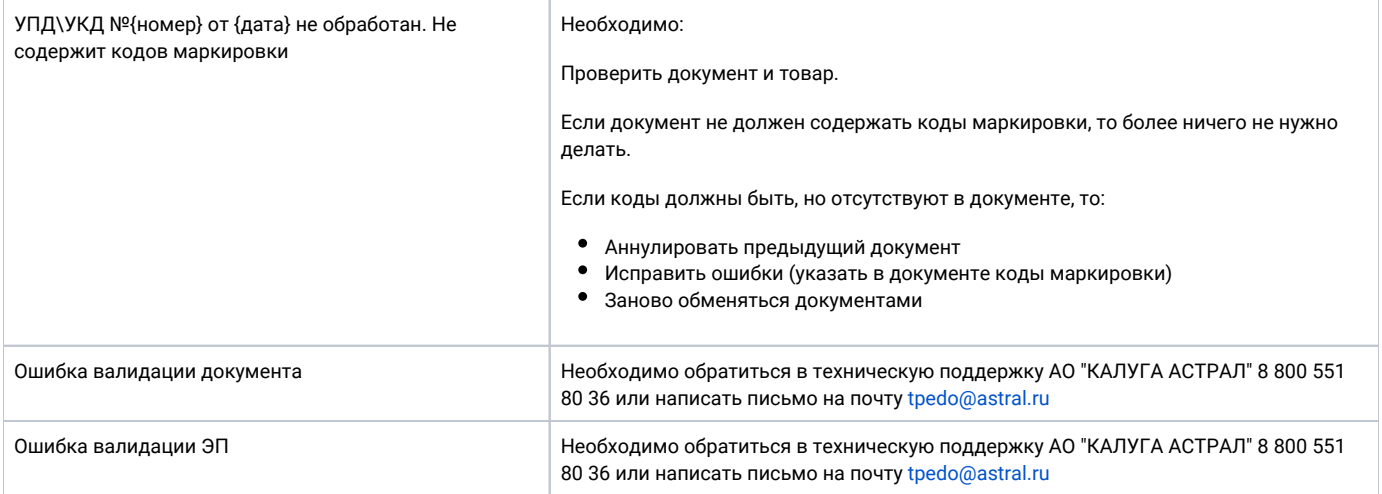